# **GXFOL\$ - Return the GX Folder**

The GXFOL\$ routine is available to return the GX folder i.e. the current Windows folder for the running GX executable.

## **1. Invocation**

To obtain the current GX folder code:

CALL GXFOL\$ USING *folder\_name*

where *folder* name is a PIC X(256) field into which the zero-terminated folder name is returned.

## **2. STOP Codes and Exception Conditions**

The following STOP codes may be generated by GXFOL\$:

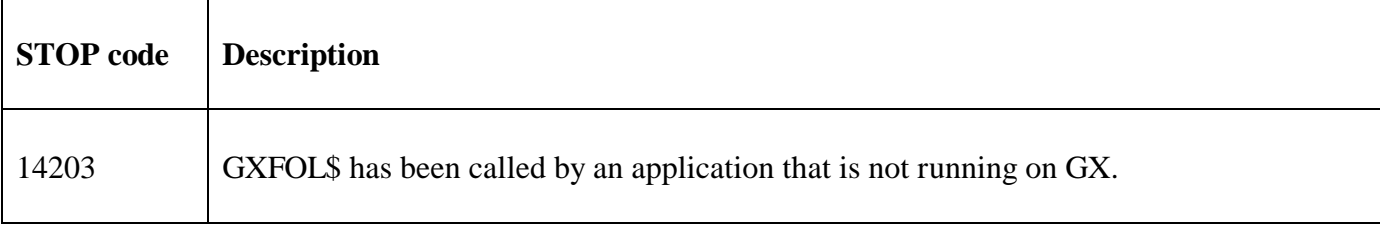

The following EXIT codes may be returned by GXFOL\$.

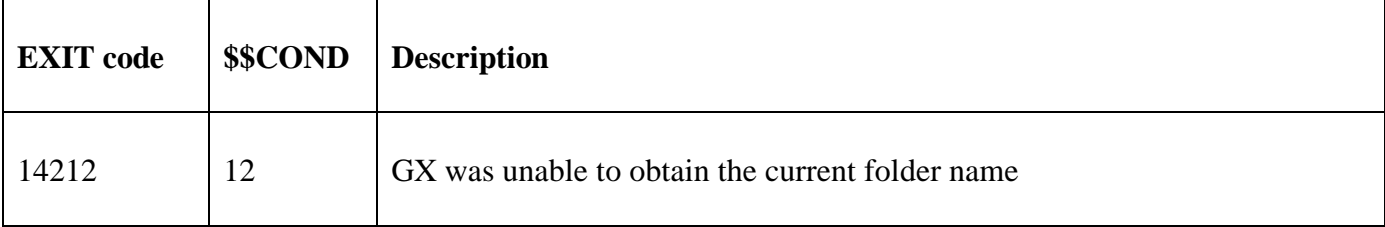

### **3. Programming Notes**

GXFOL\$ is only available when running on GX. Any attempt to use GXFOL\$ on a non-GX terminal will result in a STOP code. GXFOL\$ is only available with GX V4.7o, or later. Any attempt to use GXFOL\$ on an earlier version of GX will result in an exception. Furthermore, GXFOL\$ is only available with GSM SP-35, or later.

### **4. Examples**

[EXAMPLES REQUIRED]

### **5. Copy-Books**

None.

#### **6. See Also**

None.